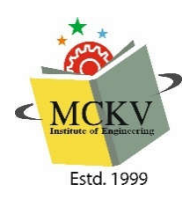

**MCKV Institute of Engineering (An Autonomous Institute under UGC Act 1956, approved by AICTE & affiliated to MAKAUT)** *NAAC Grade-A Institute* **243, G.T. Road (N), Liluah, Howrah-711204**

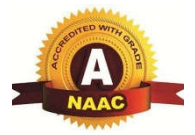

Like every other year, our MCKV Institute of Engineering, wished to welcome the freshers 2020 by organizing an Orientation Programme at the college premises. Unfortunately, due to the current unprecedented pandemic situation, instead of college premises, Orientation Programme of this year will be conducted online using **Zoom platform** on **22nd of November 2020 starting at 10:00 AM**. On the very next day (**23rd of November 2020**), one programme will be organized to get students introduced to the Deans and Head of the Departments at 2:00 PM through Zoom platform.

Students are advised to attend the programmes which will be beneficial for them to know their own Institute. It is therefore imperative that students must install Zoom application from Google Play Store (if not done yet) on their mobile/laptop for attending the programme.

========================================================= MCKVIE is inviting you to a scheduled Zoom meeting. Topic: Orientation Programme 2020 Time: **Nov 22, 2020 10:00 AM India** Zoom Meeting Link: https://us02web.zoom.us/j/84584139812?pwd=TUdOV2MwQVVFQVkxNUs0bnZKVlFzZz09 Meeting ID: 845 8413 9812 Passcode: 123456 =======================================================

MCKVIE is inviting you to a scheduled Zoom meeting. Time: **Nov 23, 2020 02:00 PM India** Zoom Meeting Link: https://us02web.zoom.us/j/82668958262?pwd=KzN2TzQ3WVhrZjZEbHpVNkRLRmVDZz09 Meeting ID: 826 6895 8262 Passcode: 54321 =========================================================

For smooth registration process and attendance, students are strongly recommended to abide by the following points:

- 1. Students must log in their respective Zoom account.
- 2. In order to facilitate the registration process and attendance, use the following nomenclature for writing "Your Name": Stream-Roll No (last 2 digits)-Full Name

(Example: EE-05-Anirban Banerjee)

3. Students must login at least 5 minutes prior to the scheduled time and wait in the Zoom Waiting room until they are admitted to the programme.

**Parents are cordially requested to attend the programmes along with the students sharing the same or separate PC/Laptop/Mobile.**